# Ontology Management with the Prompt Plugin

*Natasha Noy Stanford University*

## The Ideal World

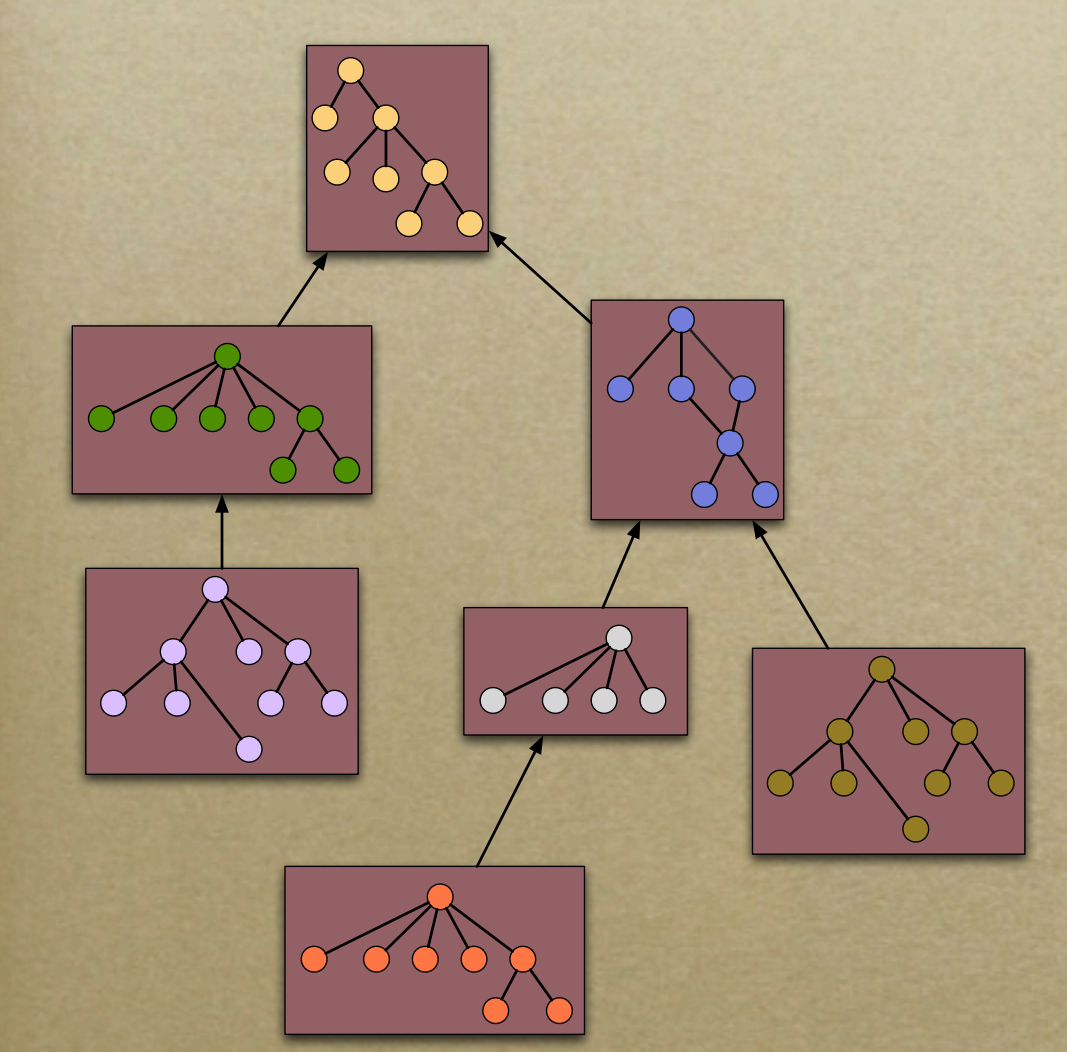

o The same language No overlap in coverage No new versions A single extension tree Small reusable modules

#### The Real World

Trich matches to the control of the control of the control of the control of the control of the control of the

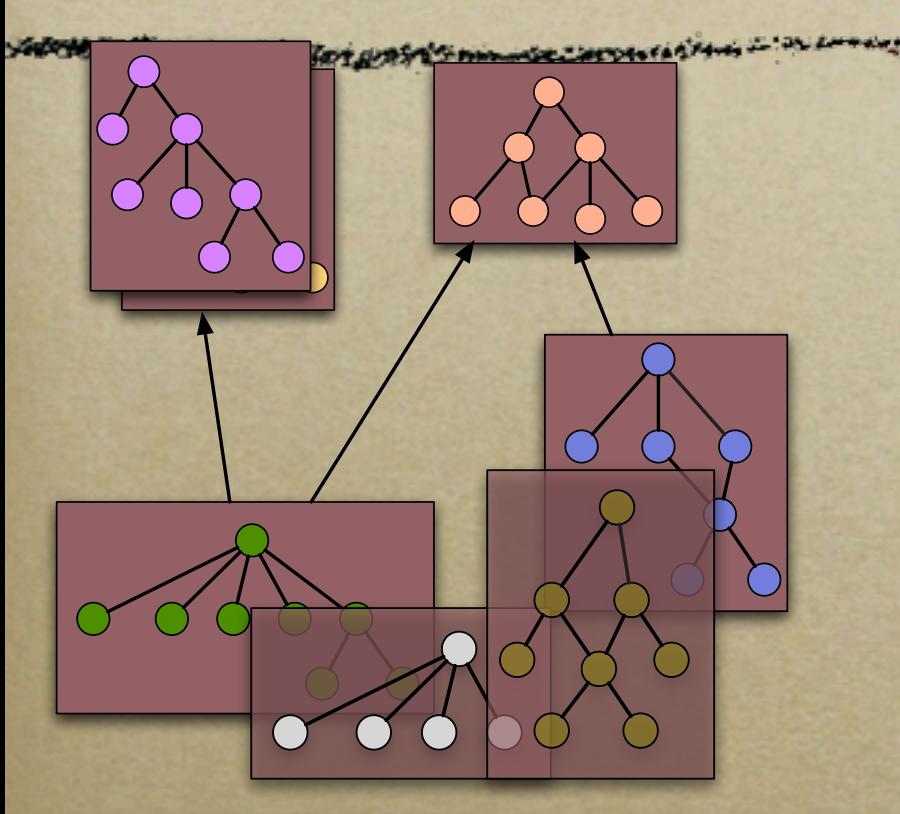

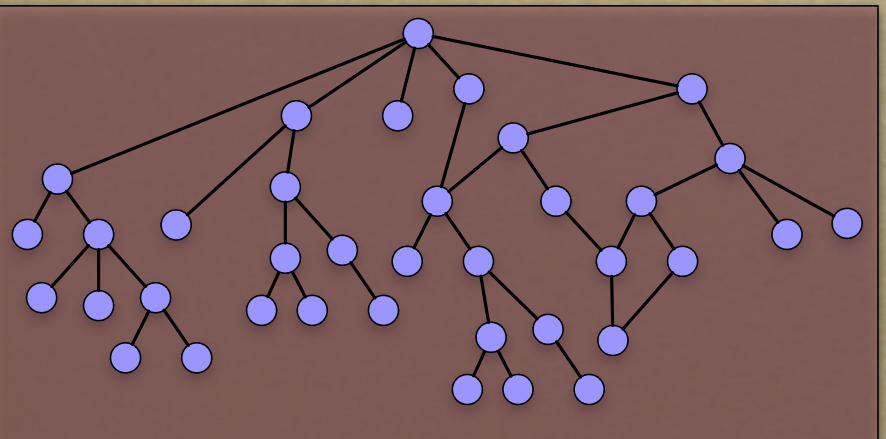

o The same language

o No overlap in coverage

o No new versions

o A single extension tree

o Small reusable modules

#### What We Need

Find similarities and differences between ontologies **ontology mapping and merging** Compare versions of ontologies **ontology evolution** Extract meaningful portions of ontologies

**ontology views**

# Mapping and Merging

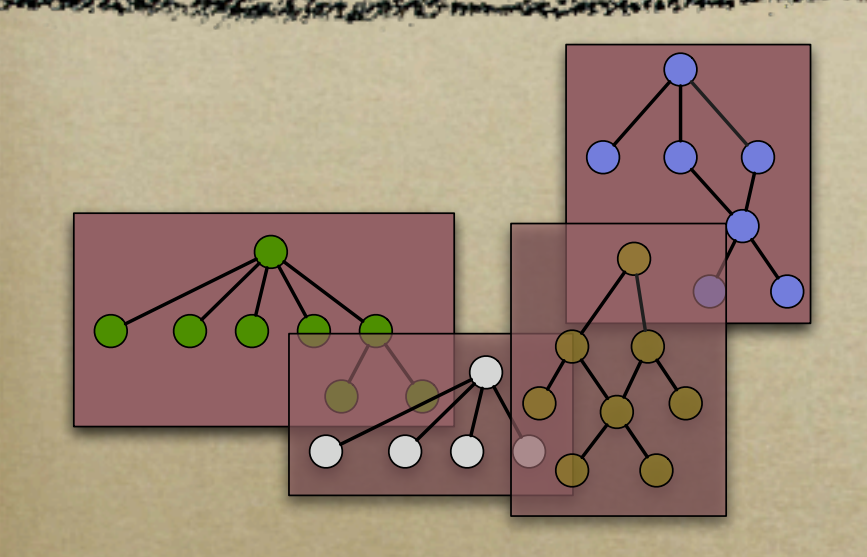

*iPrompt AnchorPrompt*

- Existing ontologies
	- cover overlapping domains
	- use the same terms with different meaning
	- use different terms for the same concept
	- have different definitions for the same concept

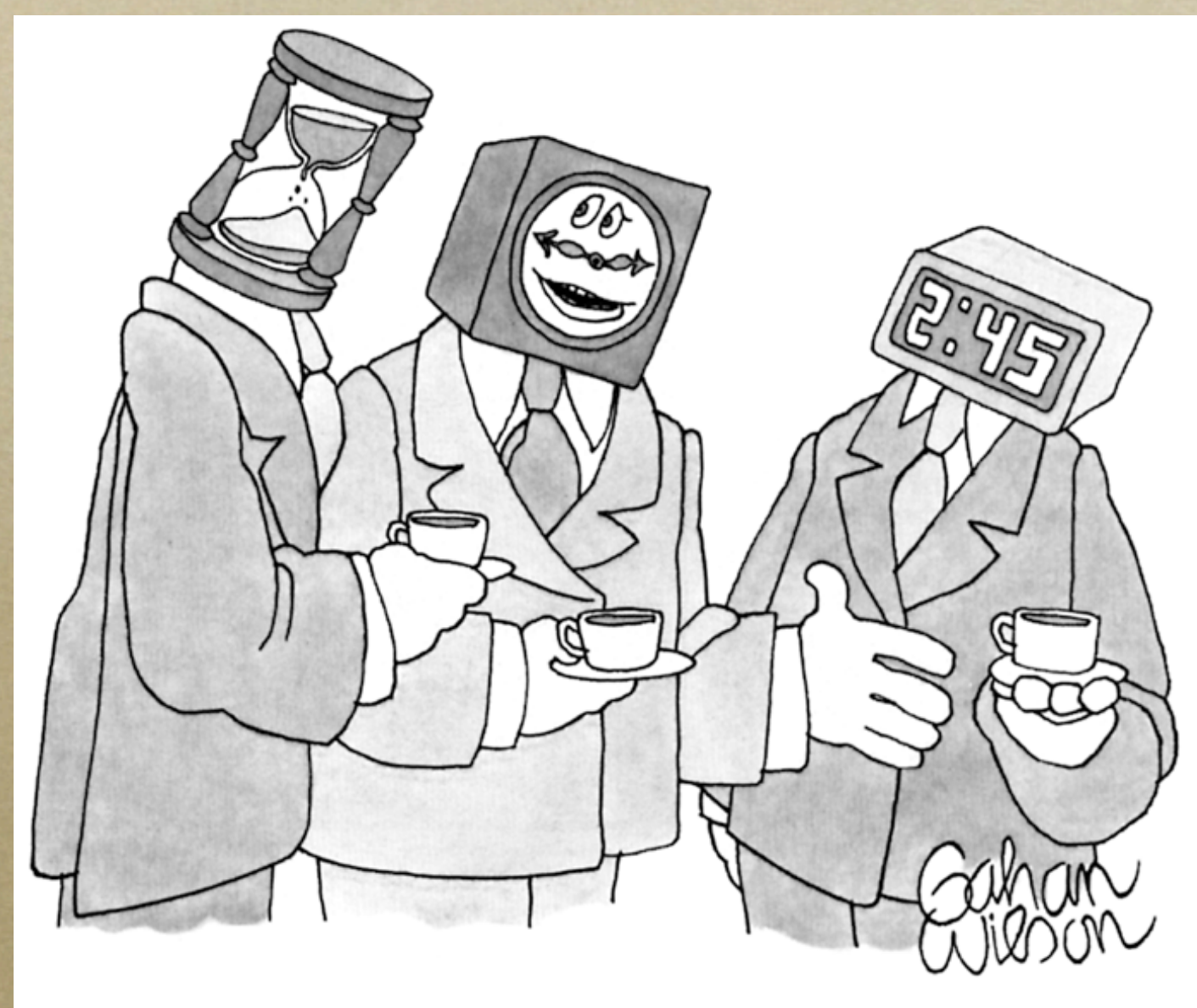

*"Basically, we're all trying to say the same thing."*

#### iPrompt: An Interactive Ontology-Merging Tool

**CONTRACTOR TO THE STANDARD AND** 

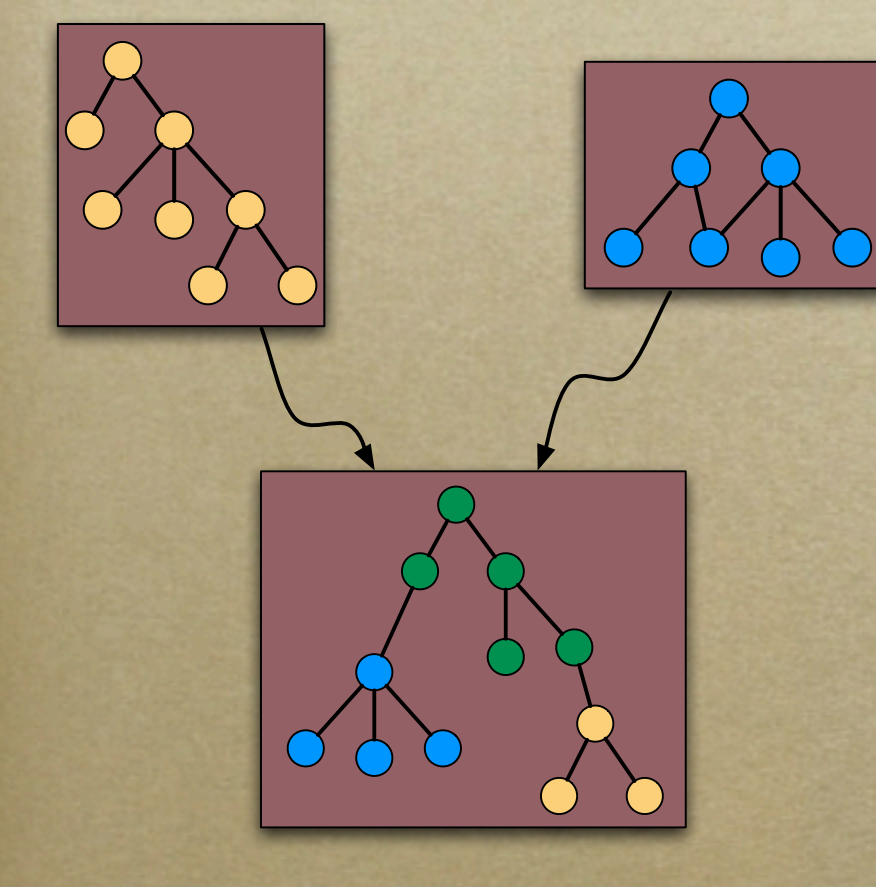

iPrompt provides

- Partial automation
- Algorithm based on
	- concept-representation structure
	- relations between concepts
	- user's actions
- iPrompt does not provide
	- complete automation

# iPrompt Algorithm

STORIES IN THE TILL

and the search of the collection

24 alter that for the last of

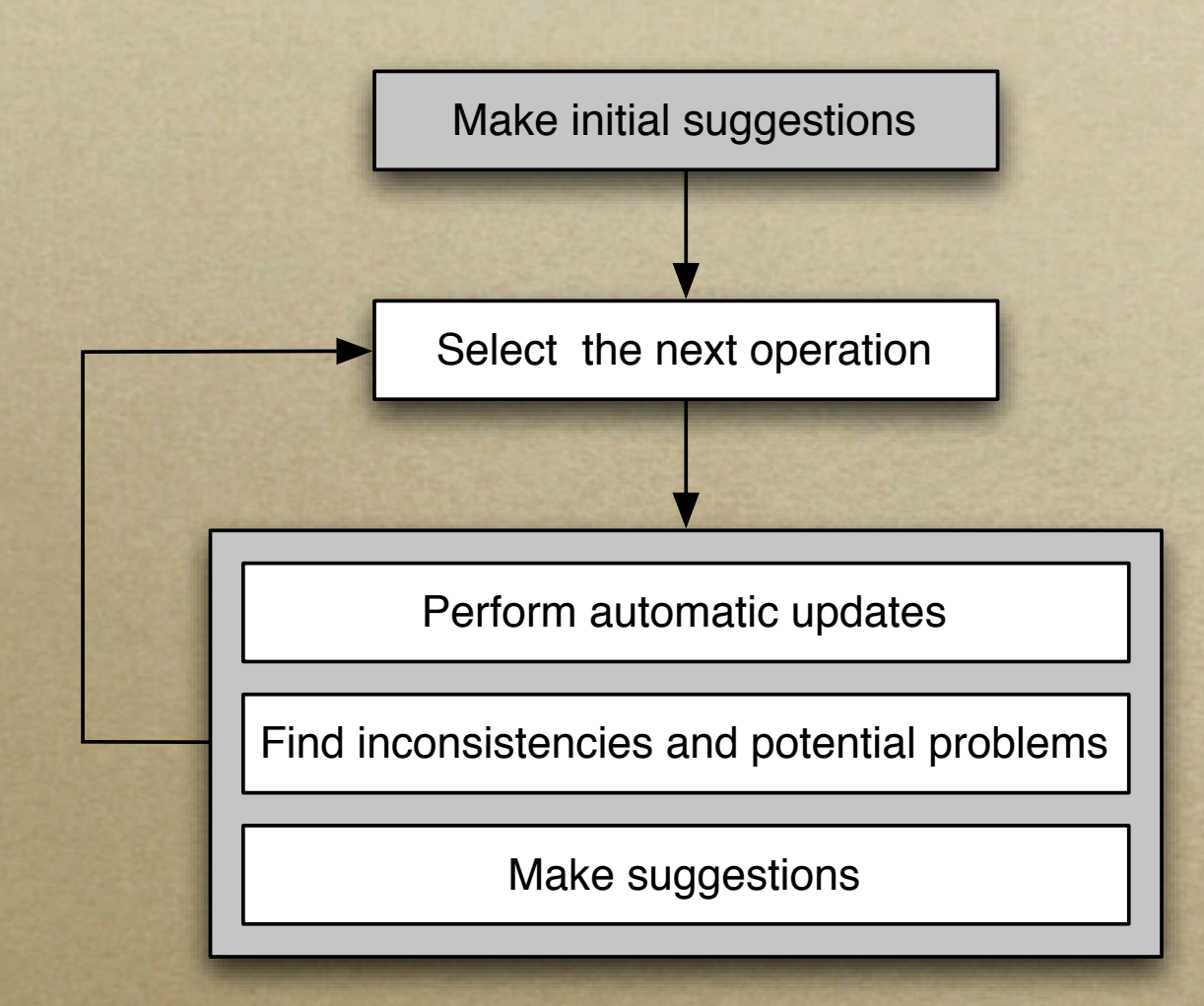

# iPrompt: Initial Suggestions

**BRASH ANGELA** 

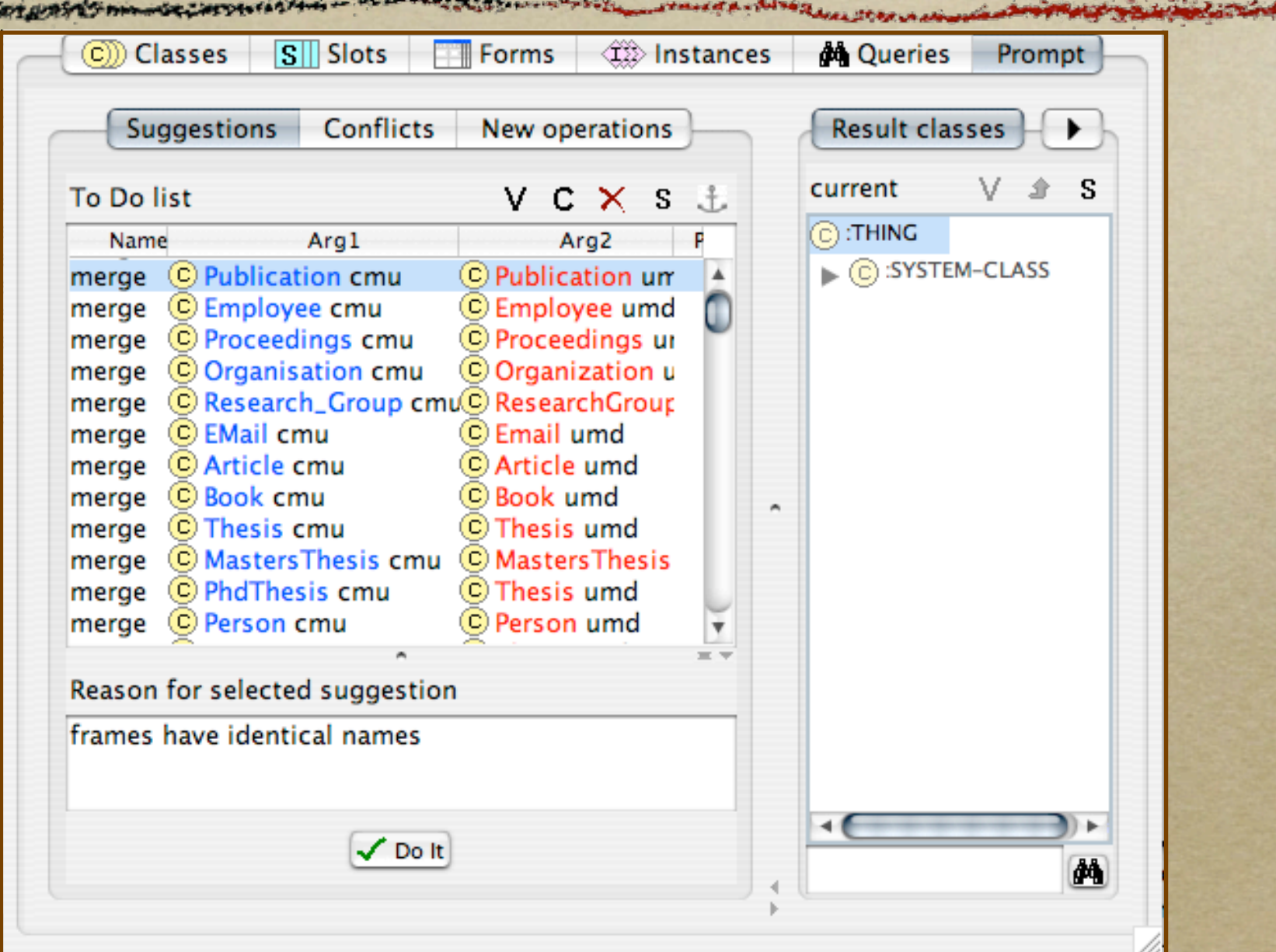

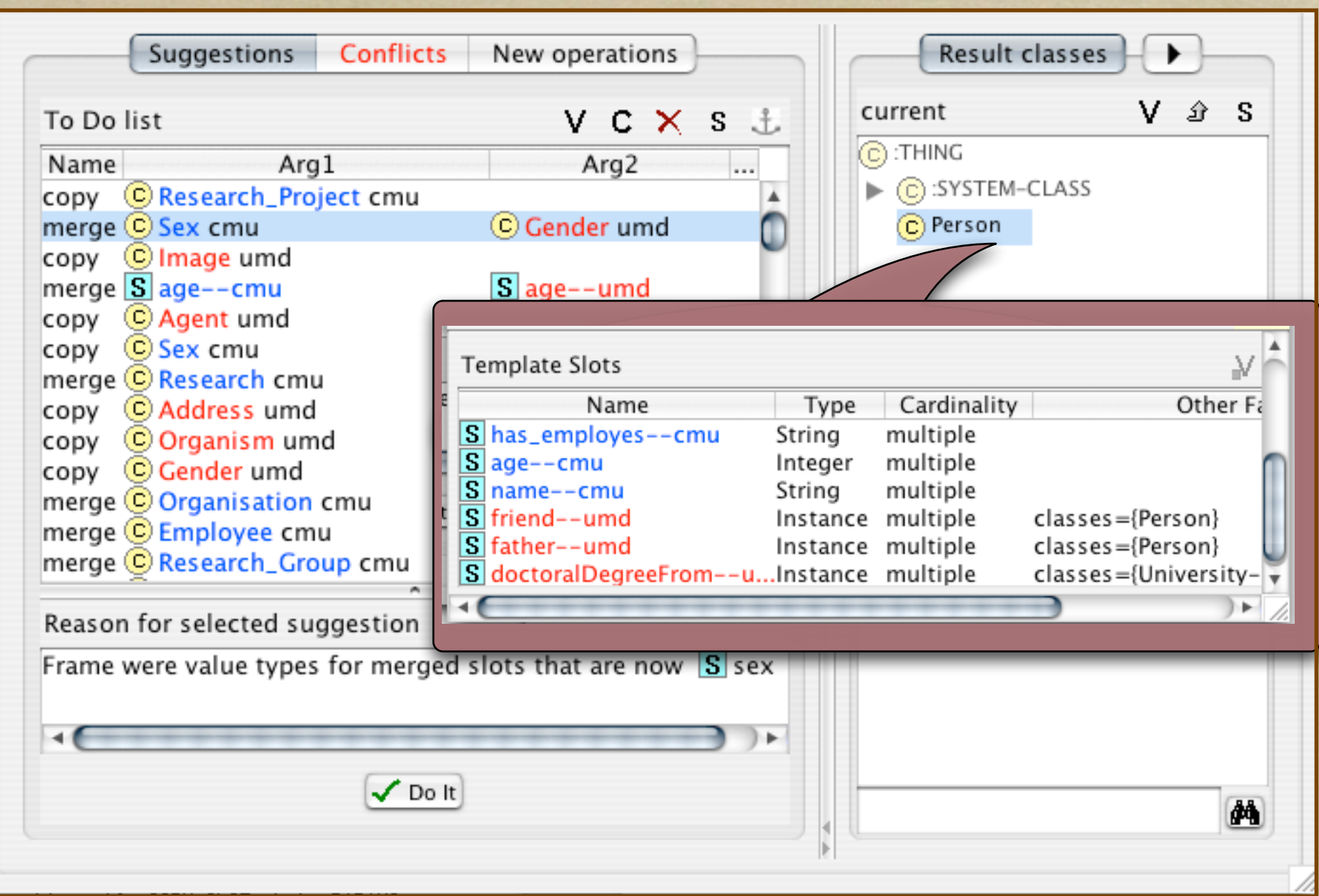

#### Example: Merge Classes

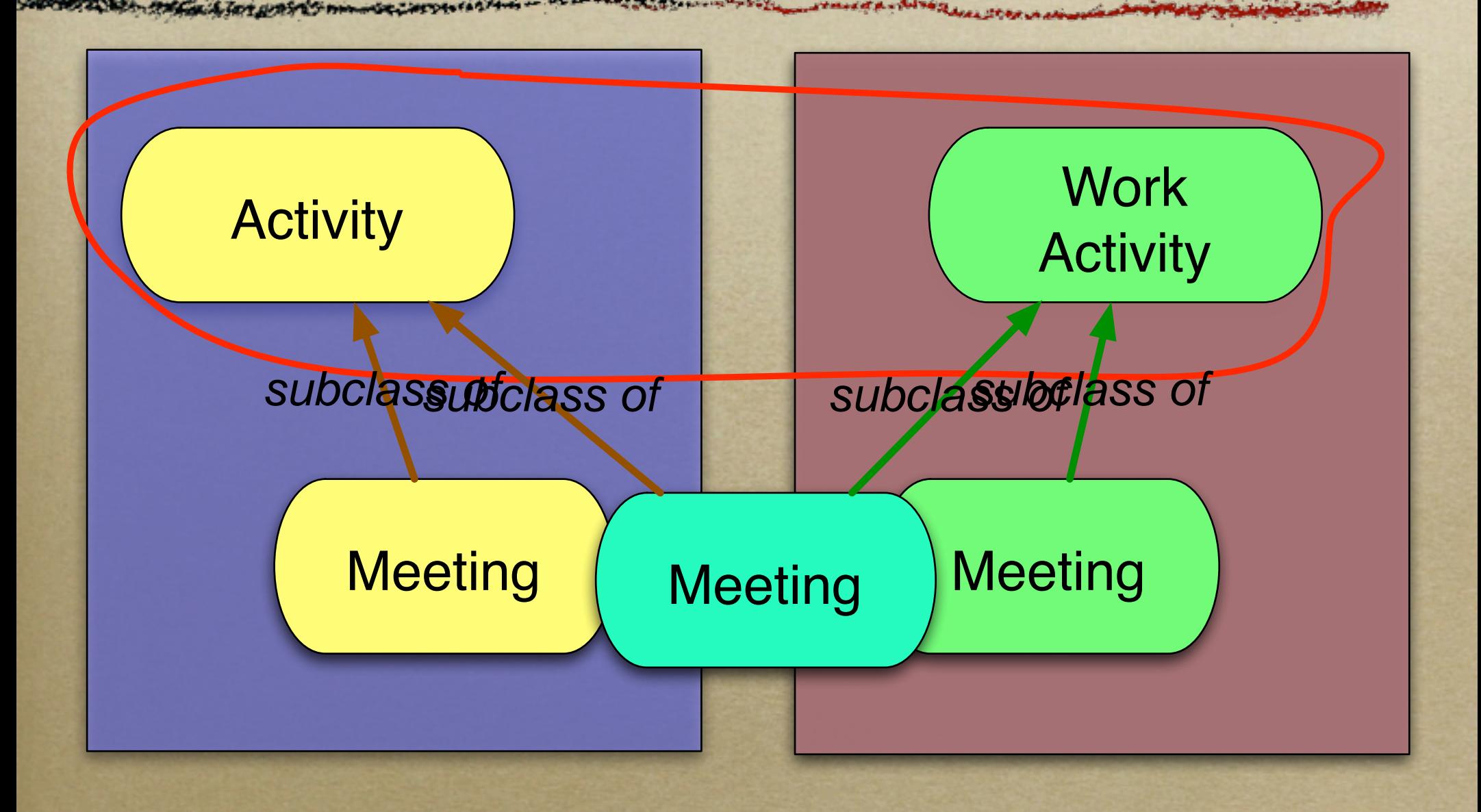

# Example: Merge Classes (II)

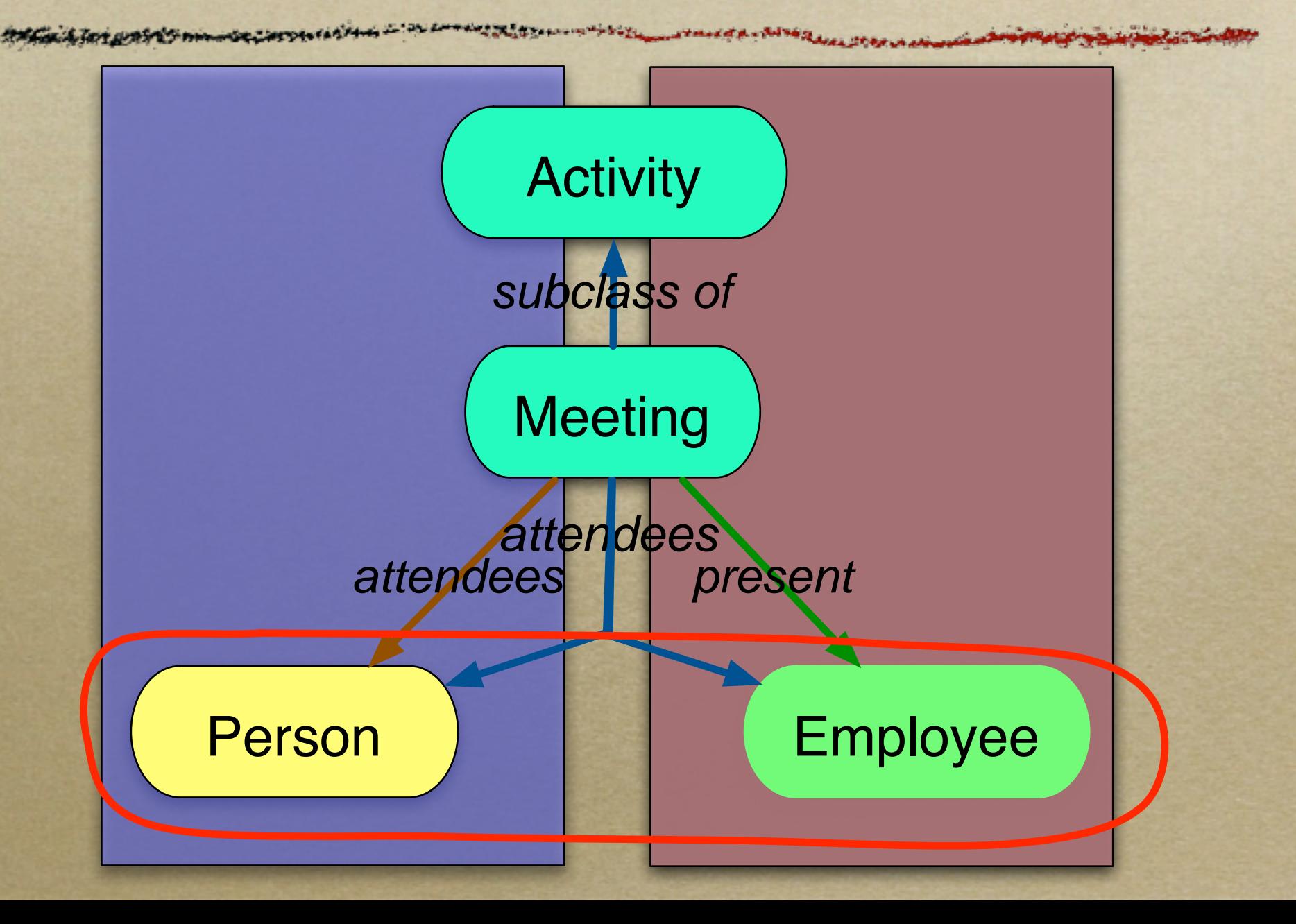

#### AnchorPrompt: Analyzing Graph Structure

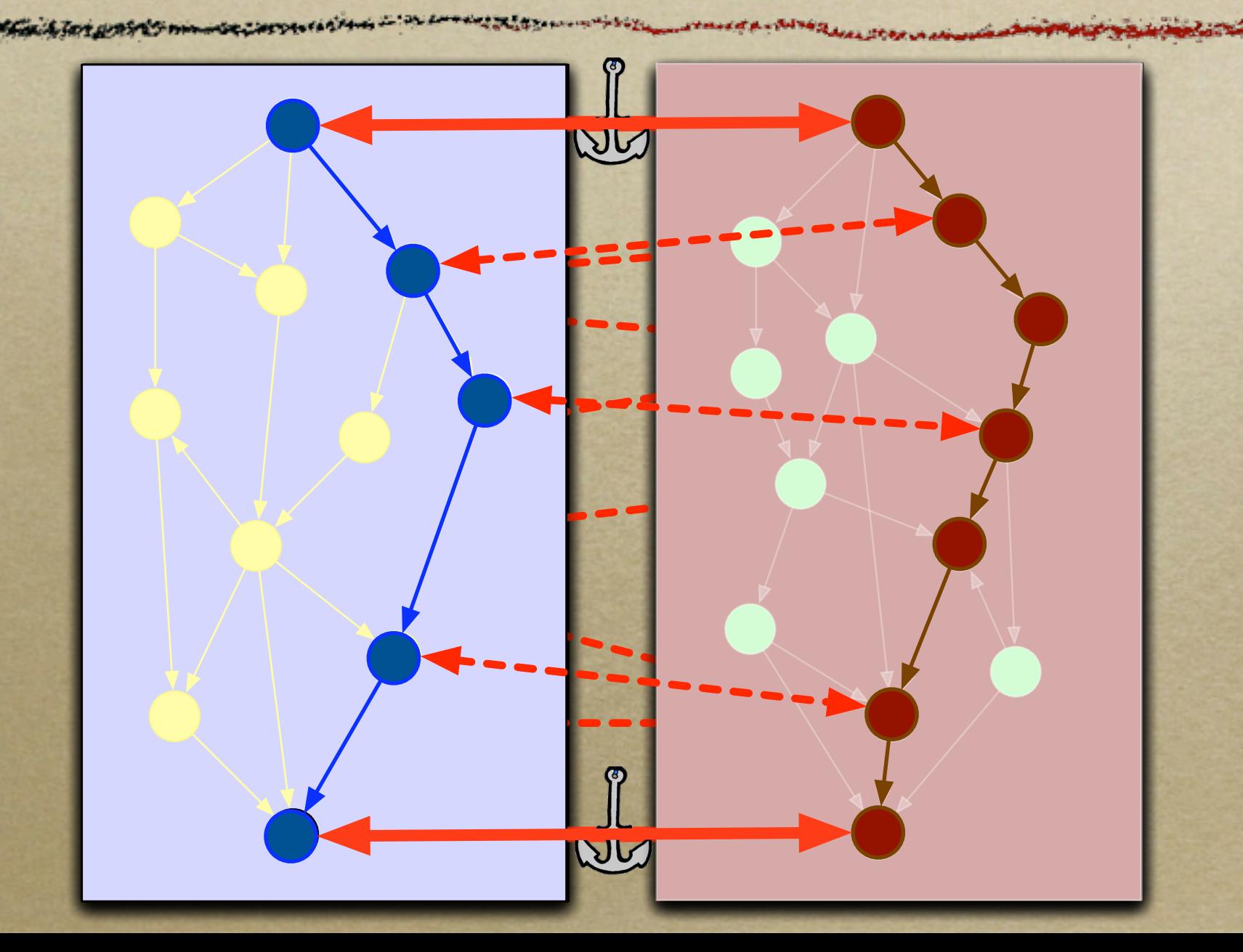

# Similarity Score

- Generate a set of all paths (of length < L)
- Generate a set of all possible pairs of paths of equal length
- For each pair of paths and for each pair of nodes in the identical positions in the paths, increment the similarity score
- Combine the similarity score for all the paths

#### AnchorPrompt: Example

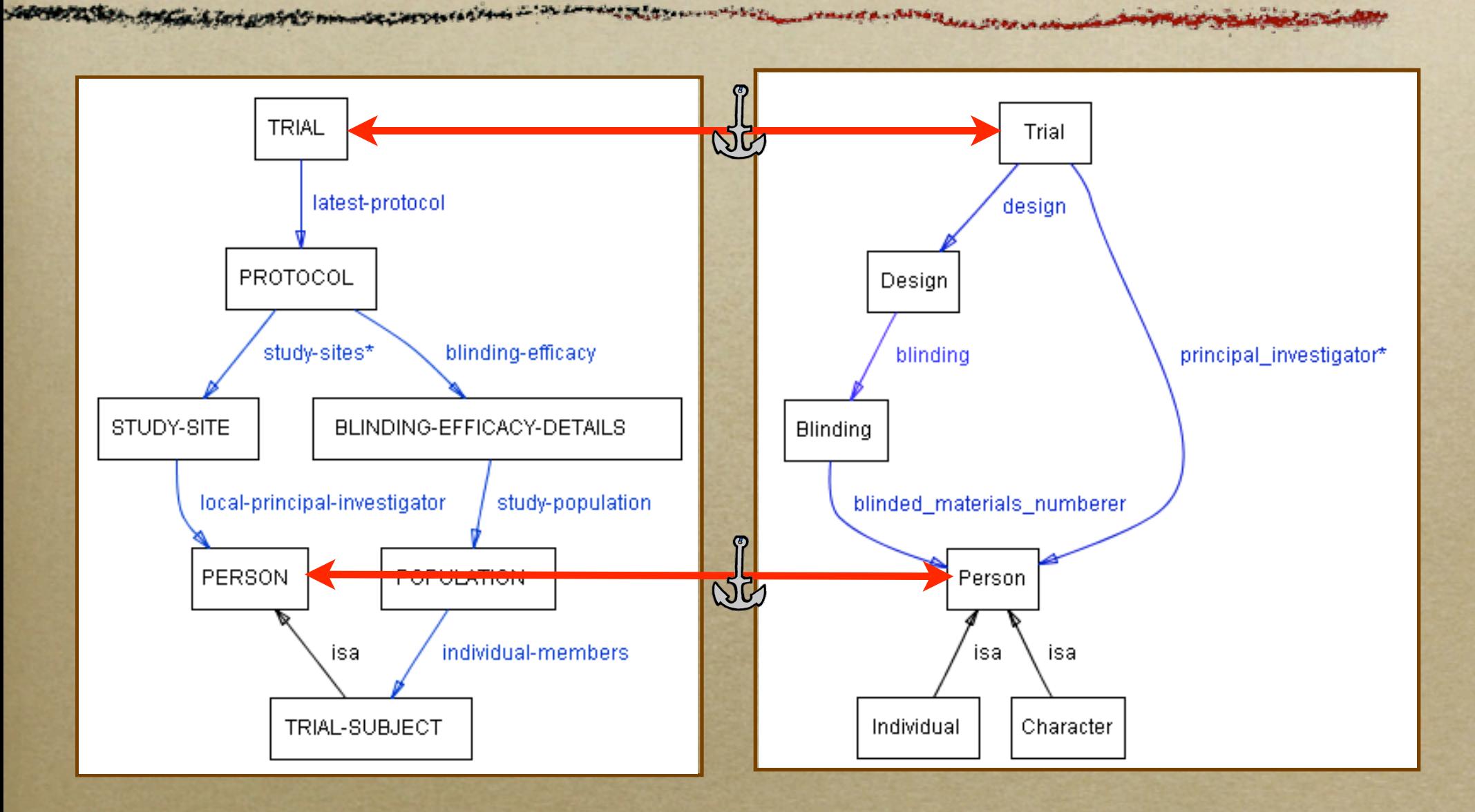

#### AnchorPrompt: Example

**START ANTIST** 

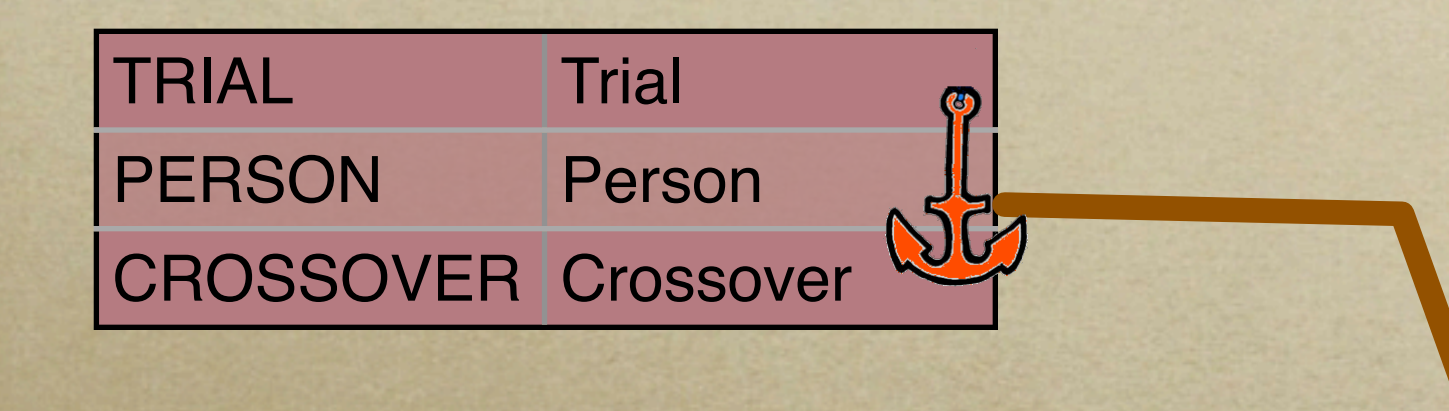

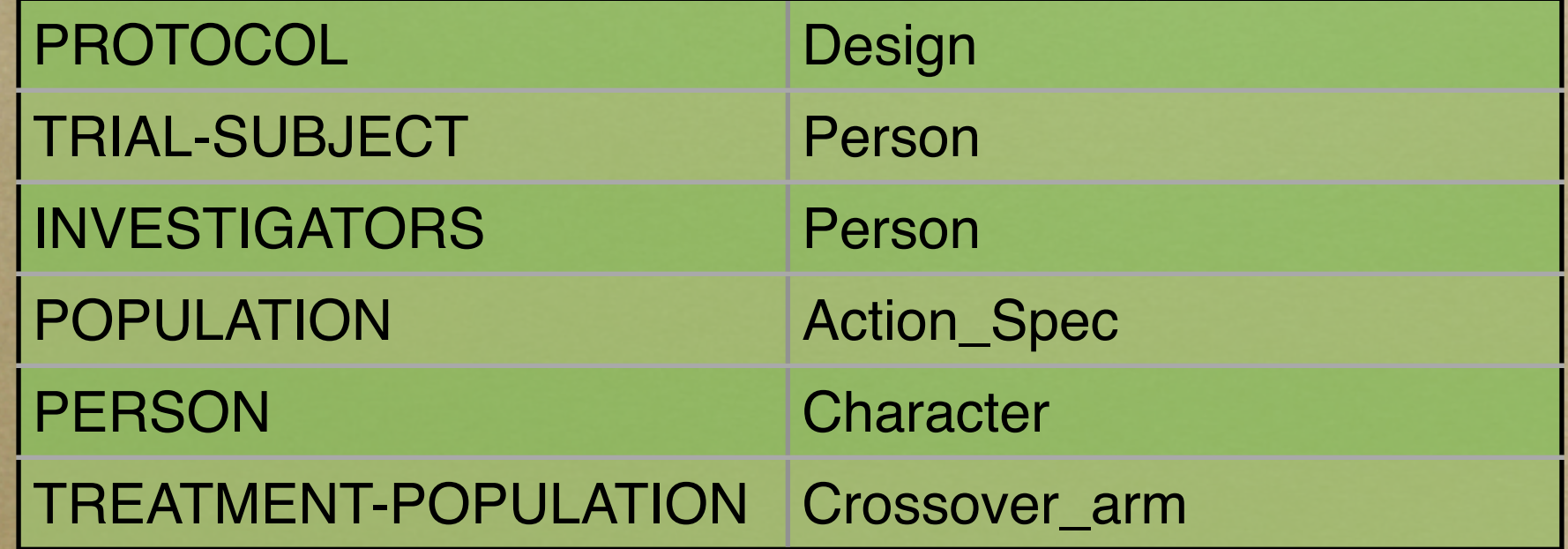

## The Messy Picture

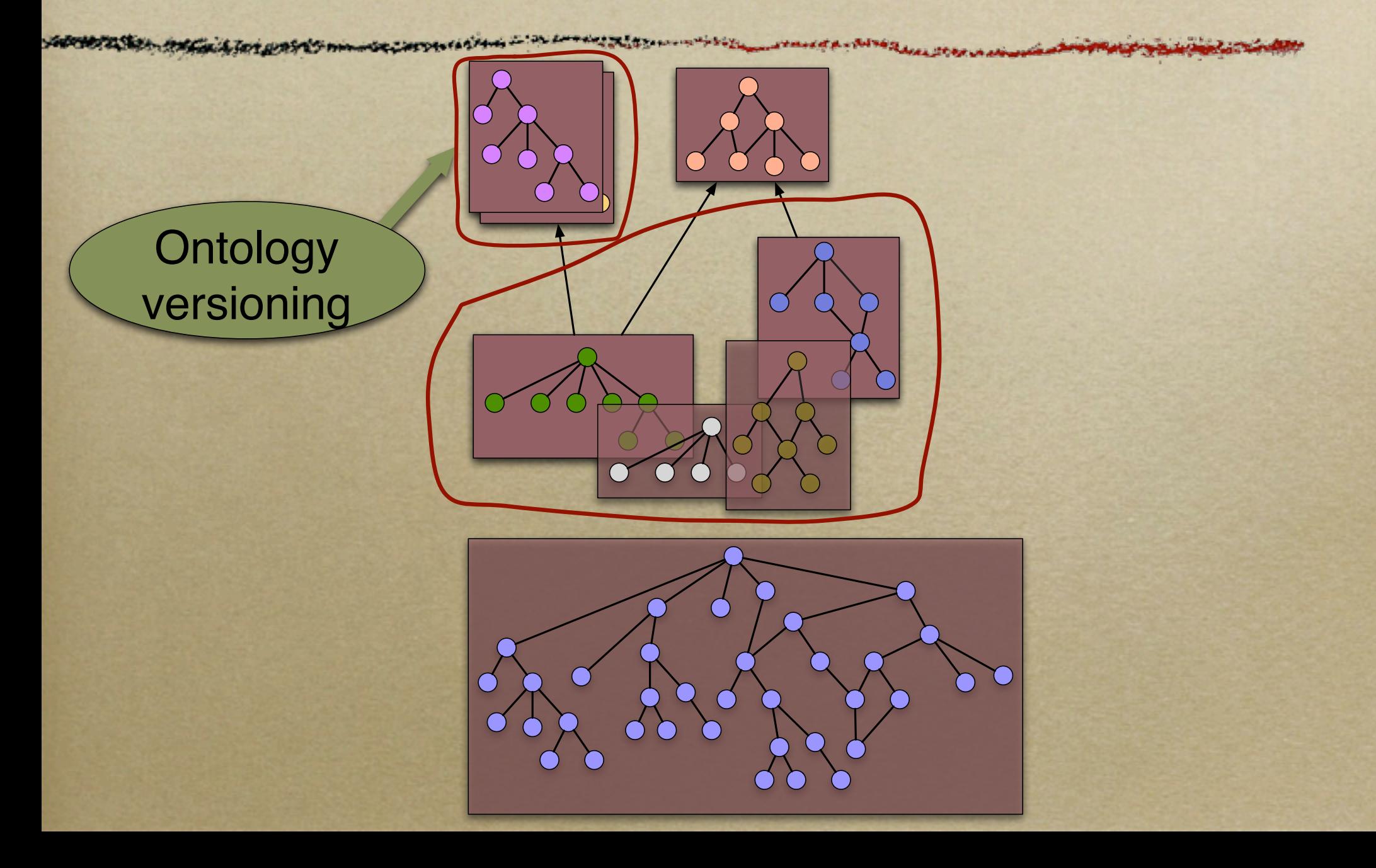

#### General Problem: Ontology Matching

- Compare ontologies Find similarities and differences
	- Merging: similarities
	- Mapping: similarities
	- Versioning: differences
- Ontology Versioning
	- If things look similar, they probably are
	- A large fraction of ontologies remains unchanged from version to version

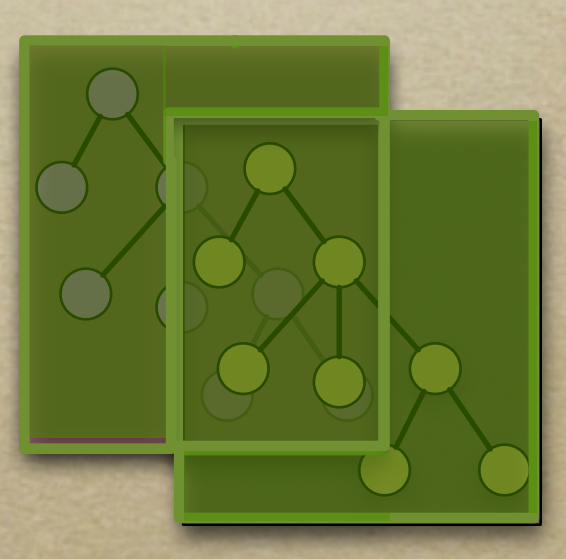

# Ontology Versioning

- Ontology development became a dynamic, collaborative process
	- Need to maintain different ontology versions
- CVS-type systems
	- **★ Repository of versions**
	- Check-in/check-out mechanisms
	- Version comparison (diff)

#### Structural Diff

APPERTURE A PAGE & LOT OPPERTURE COPY AND COPY AND THE COMMUNICATION OF THE COMMUNICATION AND TO A LOT OF THE COMMUNICATION

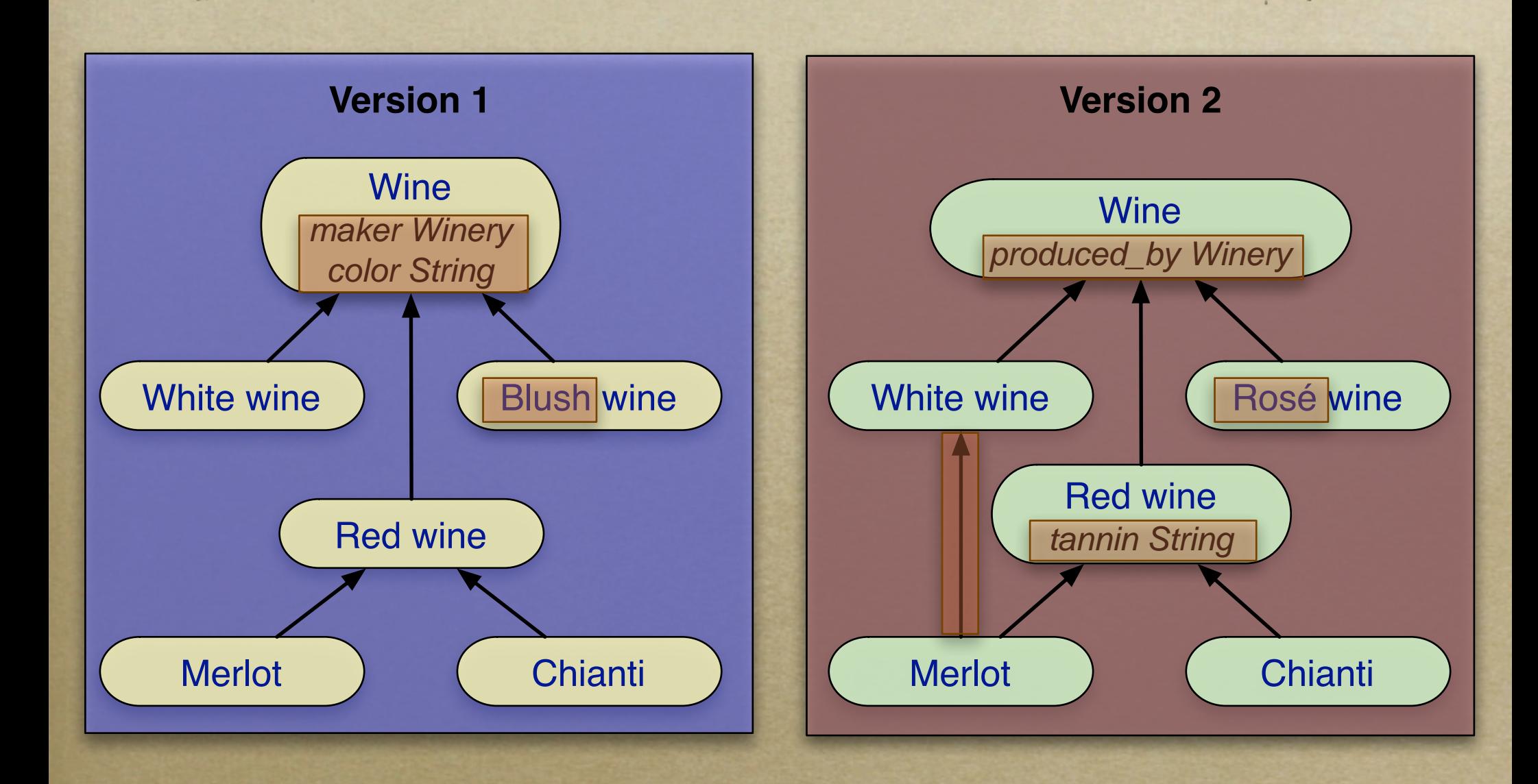

# PrompDiff Algorithm

#### Consists of two parts

- A set of heuristic matchers
- A fixed-point algorithm to combine the results of the matchers

Can be extended with any number of matchers

## PromptDiff Heuristic Matchers

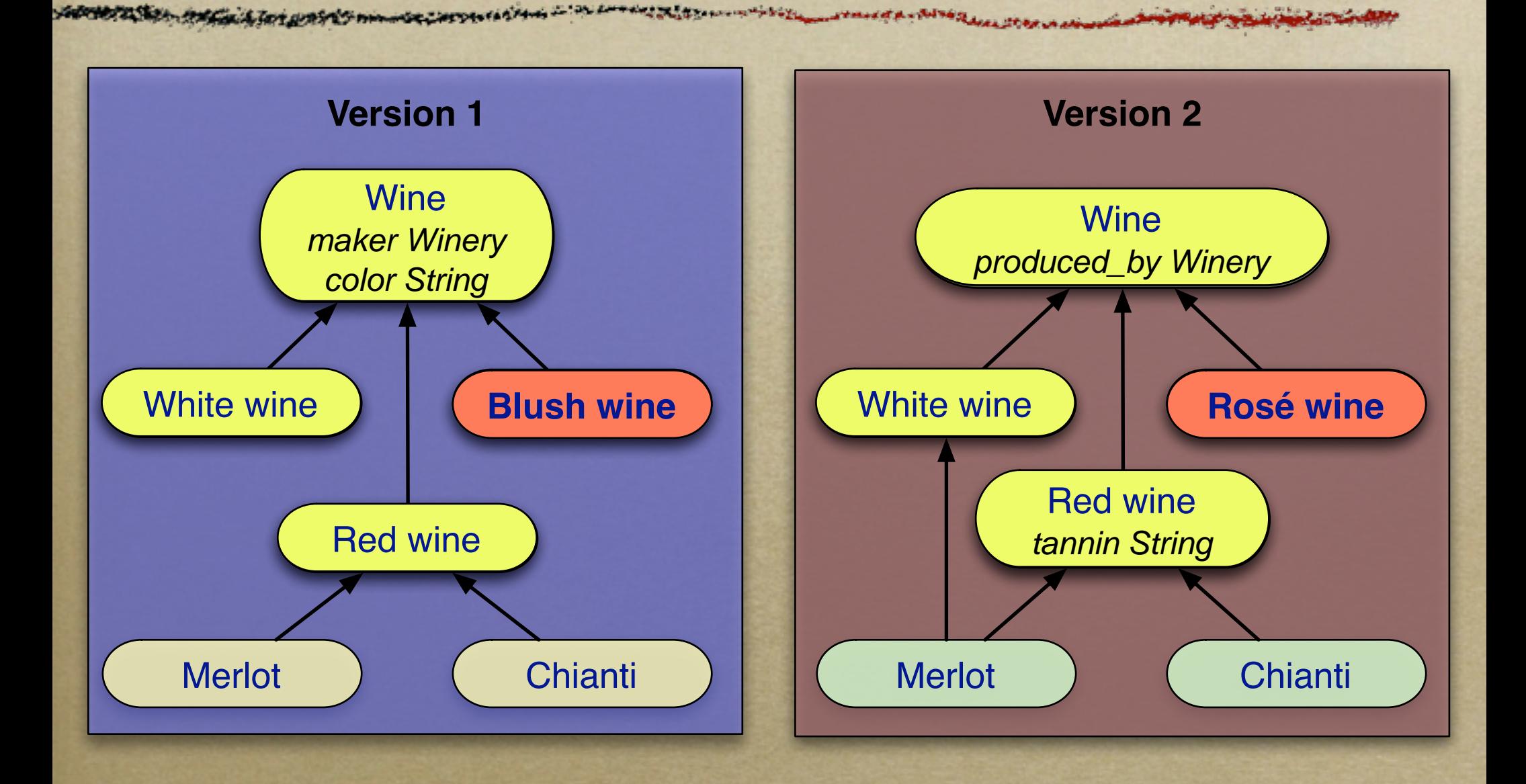

# PromptDiff Interface

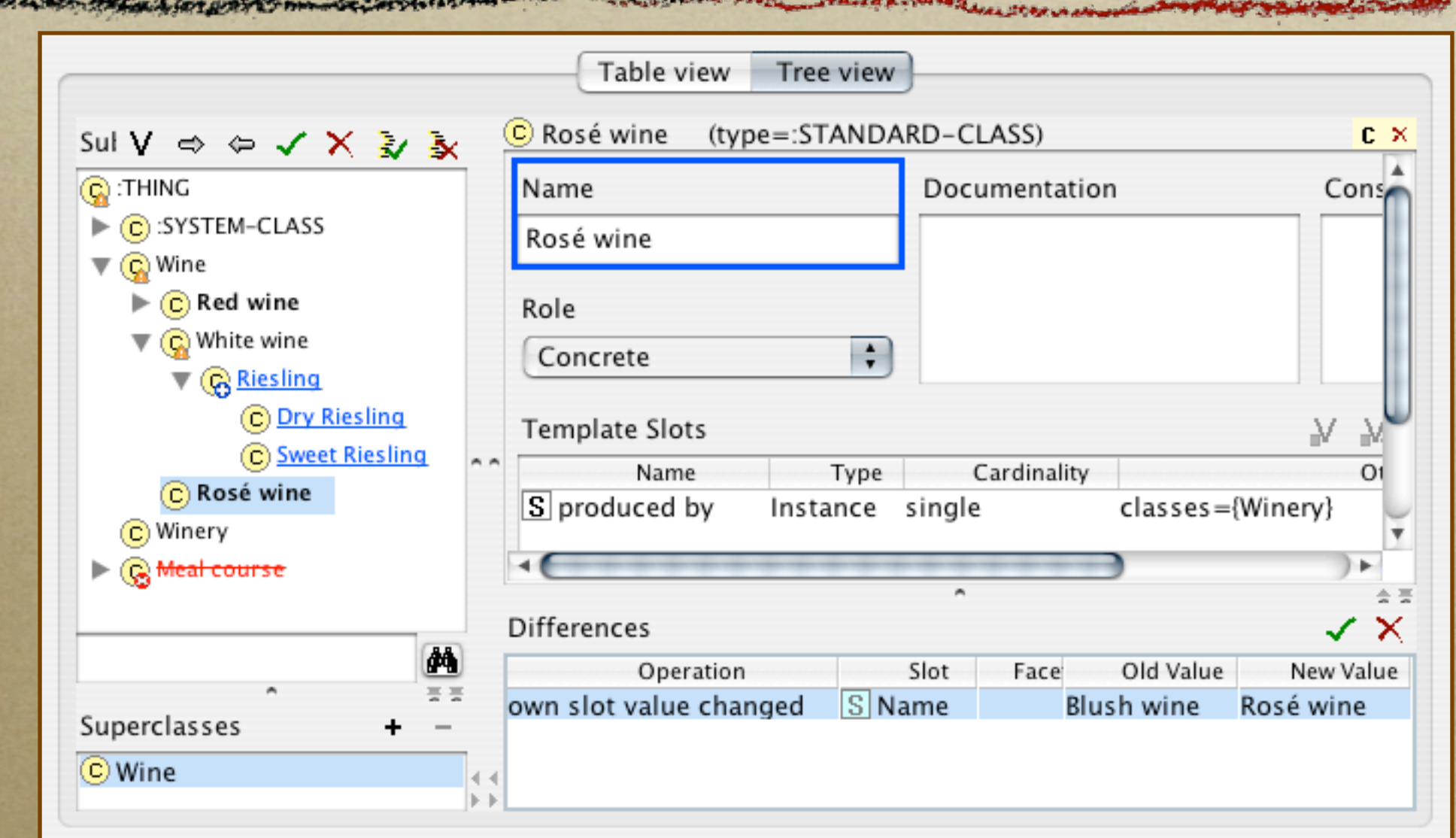

Joint work with Michel Klein and Sandhya Kunnatur

#### The Messy Picture

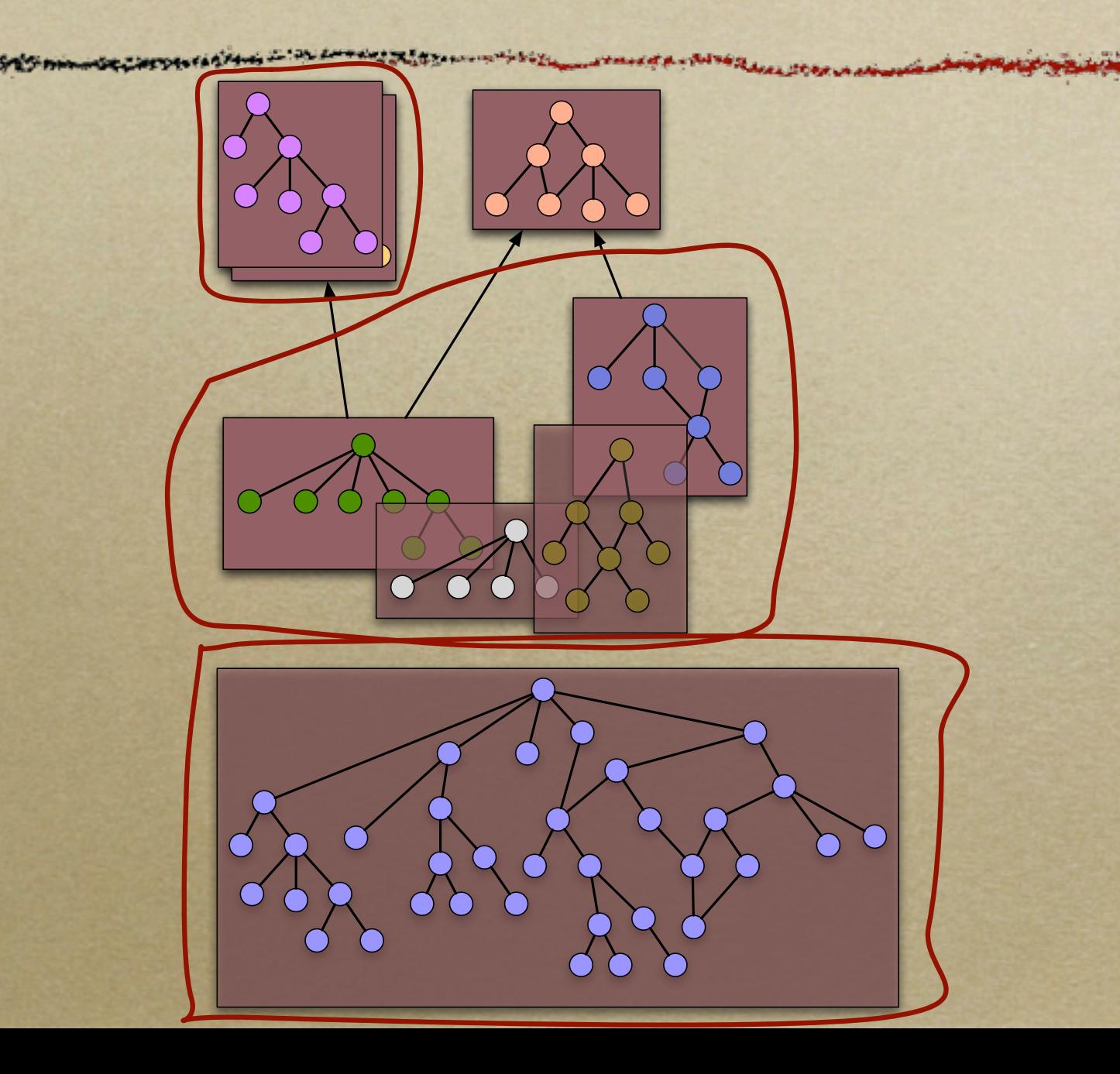

# Ontology Views

- Extract a self-contained subset of an ontology
- Ensure that all the necessary concepts are defined in the sub-ontology
- Specify the depth of transitive closure of relations

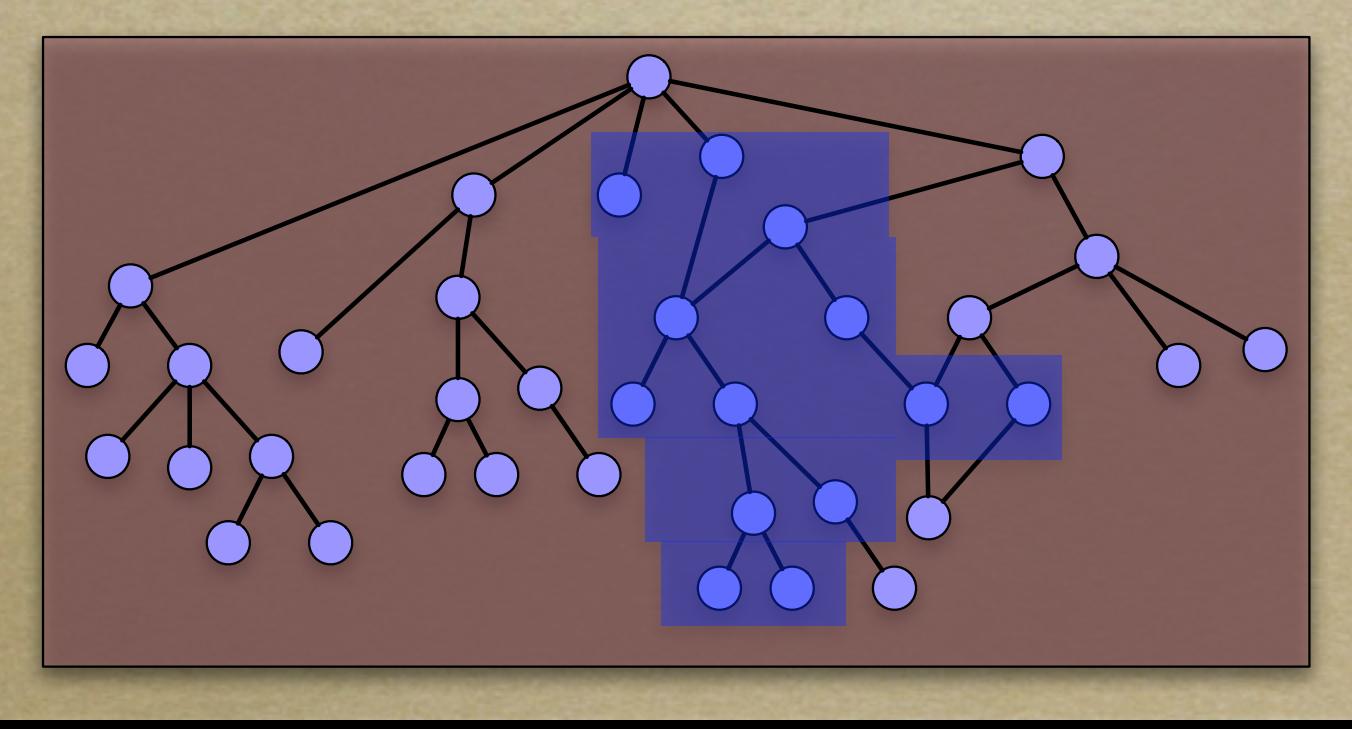

# Defining a View

Contemplated the interest of the community of the standard production

**GALLA LOT UMSTES IN** 

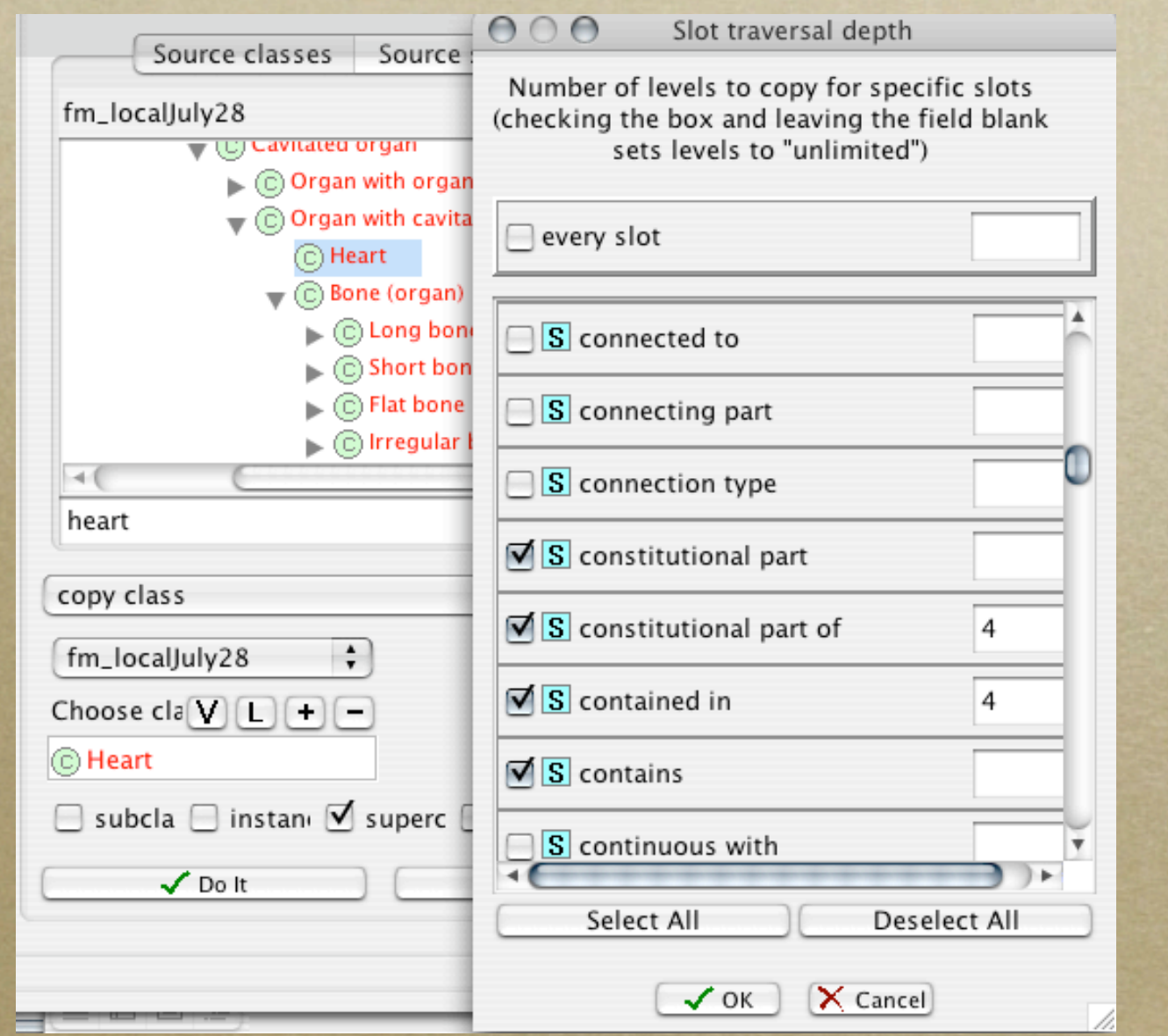

# Saving a View

**The Execution of Avenue Color** 

- o Save a view as a Protégé ontology
- o Replay the view on a new version
- Determine if a view is "dirty"

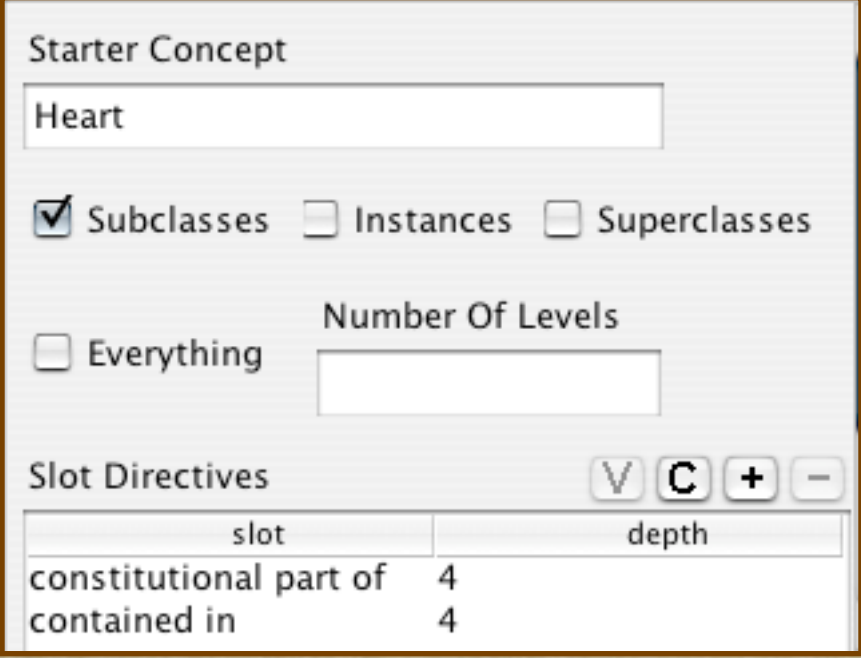

#### Dealing with a Messy World

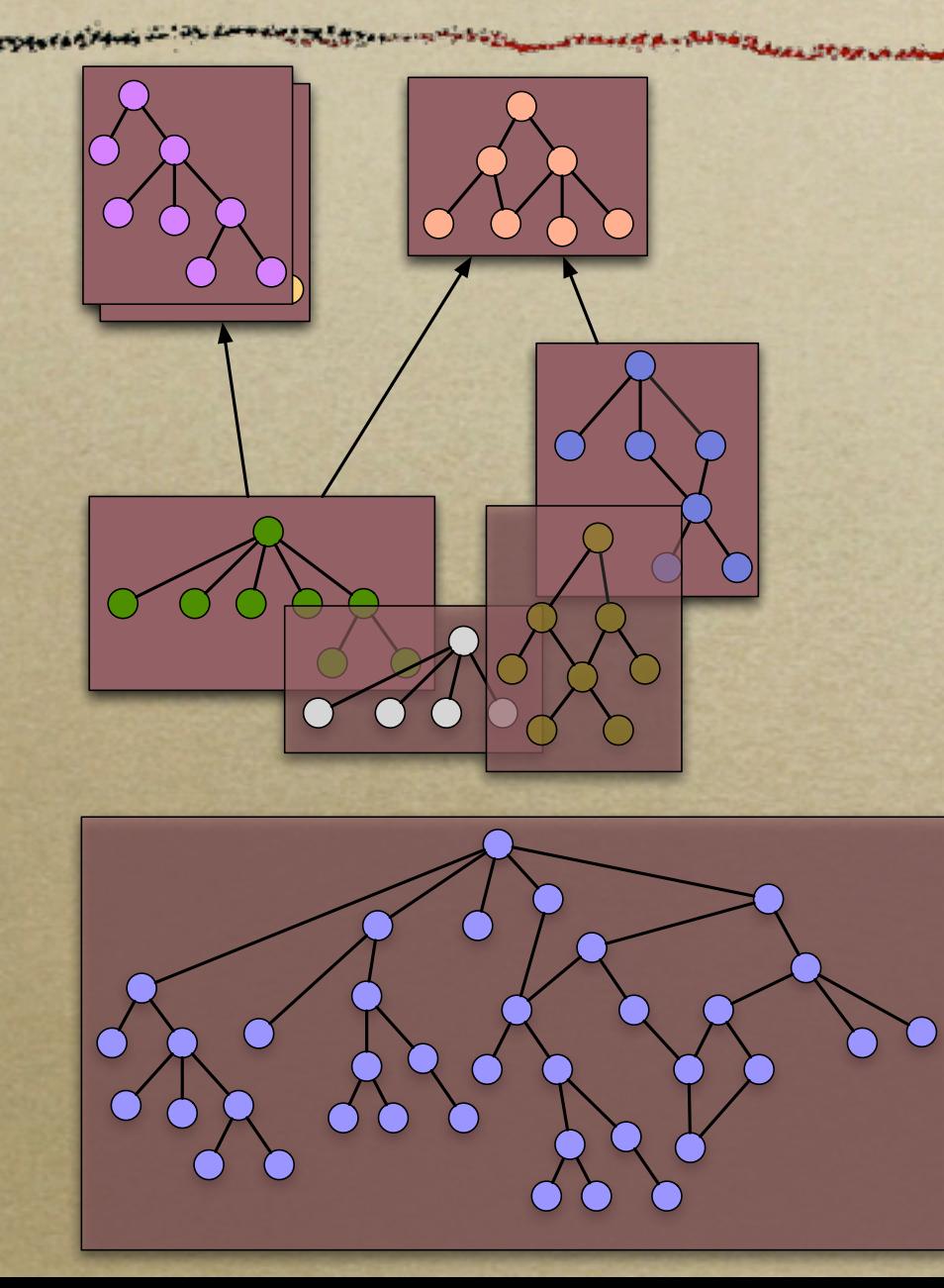